Given the LTI system  $\begin{cases} \dot{\mathbf{x}} = A\mathbf{x} + B\mathbf{u} \\ \mathbf{y} = C\mathbf{x} \end{cases}$  with:

$$
A = \begin{bmatrix} 0 & 1 & 0 \\ 0 & 1 & 1 \\ 1 & -2 & 1 \end{bmatrix}, \qquad B = \begin{bmatrix} 0 \\ 0 \\ 1 \end{bmatrix}, \qquad C = \begin{bmatrix} 0 & 0 & 1 \end{bmatrix}
$$

## **Assumptions**

- Output value  $y(t)$  is **available** for feedback control.
- State value  $\mathbf{x}(t)$  is **unavailable**.

## Luenberger Observer Design

The Luenberger observer of the form  $\{\hat{\mathbf{x}} = A\hat{\mathbf{x}} + B\mathbf{u} + L(\mathbf{y} - \hat{\mathbf{y}})\}$  $y = Cx$ inherits the value of the

matrices  $\{A, B, C\}$  from the LTI system mentioned above.

The gain matrix  $L \in \mathbb{R}^{3 \times 1}$  is designed such that  $A - LC$  has eigenvalues  $\lambda \in \{-1, -2, -3\}$ .

# **MATLAB Solution**

Define the system matrices.

 %% MATRIX DEFINITIONS  $\Rightarrow$  A = [0 1 0; 0 1 1; 1 -2 1]; C = [0 0 1];

Check if the system is fully-observable. %% OBSERVABILITY  $\Rightarrow$  rank(obsv(A,C))  $ans = 3$ 

```
Since \dim x = 3 therefore the system is observable.
```
Design the gain matrix of the Luenberger Observer using **place**. ( $\lambda \in \{-1, -2, -3\}$ )

```
 %% POLE PLAEMENT
      \Rightarrow L = place(A',C', [-1, -2, -3])'
      L = -30.0000 
          -23.0000 
              8.0000
Thus, L = \begin{bmatrix} -30 \\ -23 \end{bmatrix}−23
                        \frac{8}{2}\|\cdot\|
```
Verification step, check the eigenvalues of  $A - LC$ .  $\Rightarrow$  eigs(A - L\*C)'  **-ns =** 

 **-1.0000 -2.0000 -3.0000**

Effectively, the desired eigenvalues are  $\lambda \in \{-1, -2, -3\}.$ 

### **Linear Observer Dynamic Equations**

The observer equations are,

$$
\begin{cases} \dot{\hat{\mathbf{x}}} = A\hat{\mathbf{x}} + B\mathbf{u} + L(\mathbf{y} - \hat{\mathbf{y}}) \\ \hat{\mathbf{y}} = C\hat{\mathbf{x}} \end{cases}
$$

All matrices have been determined. Replace all values to obtain,

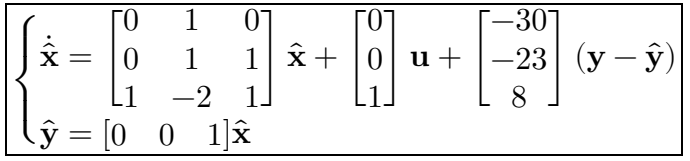

#### FEEDBACK CONTROL DESIGN

The linear feedback gain  $K \in \mathbb{R}^{1 \times 3}$  will be designed such that for input  $\mathbf{u} = \mathbf{K} \mathbf{x}$  the eigenvalues of the closed-loop system are  $\lambda \in \{-1, -2, -3\}.$ 

### **MATLAB Solution**

Define the system matrices.

 %% MATRIX DEFINITIONS  $\Rightarrow$  A = [0 1 0; 0 1 1; 1 -2 1]; B = [0;0;1];

Check the system's asymptotic stability.

```
 %% STABILITY
\gg real(eig(A))'
 ans = 
     0.4302 0.7849 0.7849
```
Since the eigenvalues have positive real parts, the system {A,B} is **unstable**.

Check if the system is fully-controllable. %% ONTROLLABILITY  $\Rightarrow$   $r = rank(ctrb(A,B))$  $r = 3$ 

Since dim  $x = 3$  therefore, the system  $\{A, B\}$  is **controllable**.

Design the feedback gain matrix  $K \in \mathbb{R}^{1 \times 3}$  such that  $\lambda \in \{-1, -2, -3\}$ .

```
 %% POLE PLAEMENT
\Rightarrow K = -place(A,B,[-1,-2,-3])
 K = 
     -7.0000 -16.0000 -8.0000
```
Thus,  $\overline{K} = \begin{bmatrix} -7 & -16 & -8 \end{bmatrix}$ .

The controller equation is  $\mathbf{u}(t) = \mathbf{K}\mathbf{x}(t)$ .

$$
\mathbf{u}(t) = \begin{bmatrix} -7 & -16 & -8 \end{bmatrix} \begin{bmatrix} x_1 \\ x_2 \\ x_3 \end{bmatrix} = -7x_1 - 16x_2 - 8x_3
$$

Finally, obtain  $\overline{\mathbf{u}(t) = -7x_1 - 16x_2 - 8x_3}$ 

# Simulink Implementation

Refer to **luenberger.slx** for the implementation in **Simulink**.

The output-feedback controller has been implemented in **Simulink** as follows.

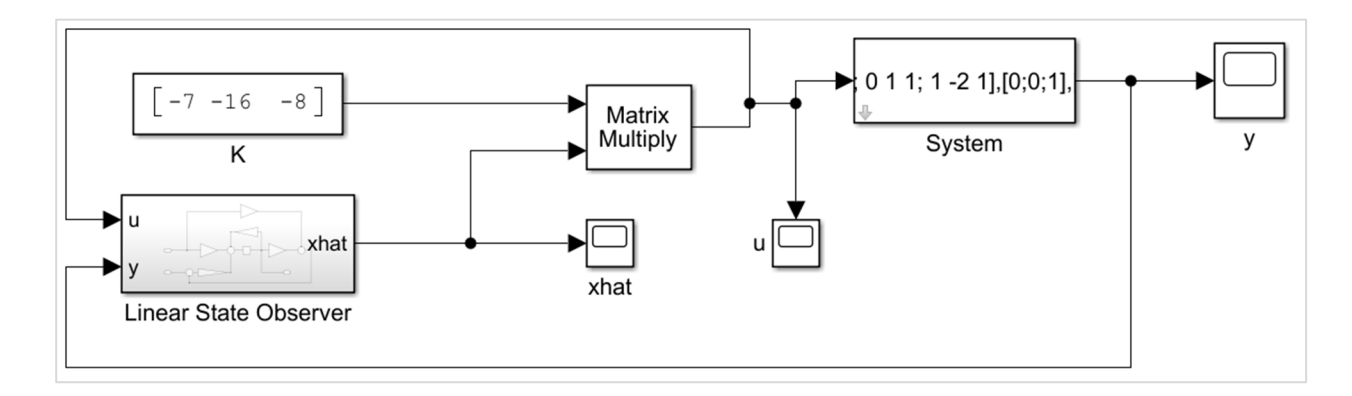

The block **System** is the **LTI Block** configured with the following parameters.

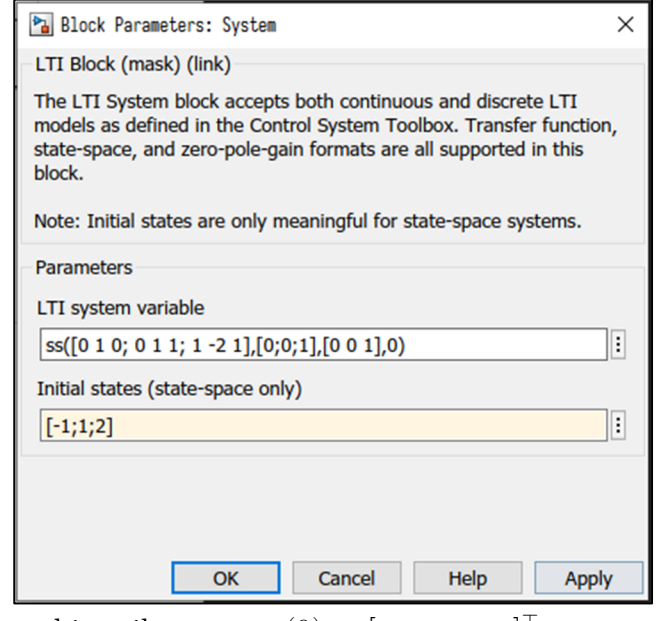

The initial states were arbitrarily set to  $\mathbf{x}(0) = \begin{bmatrix} -1 & 1 & 2 \end{bmatrix}^{\dagger}$ .

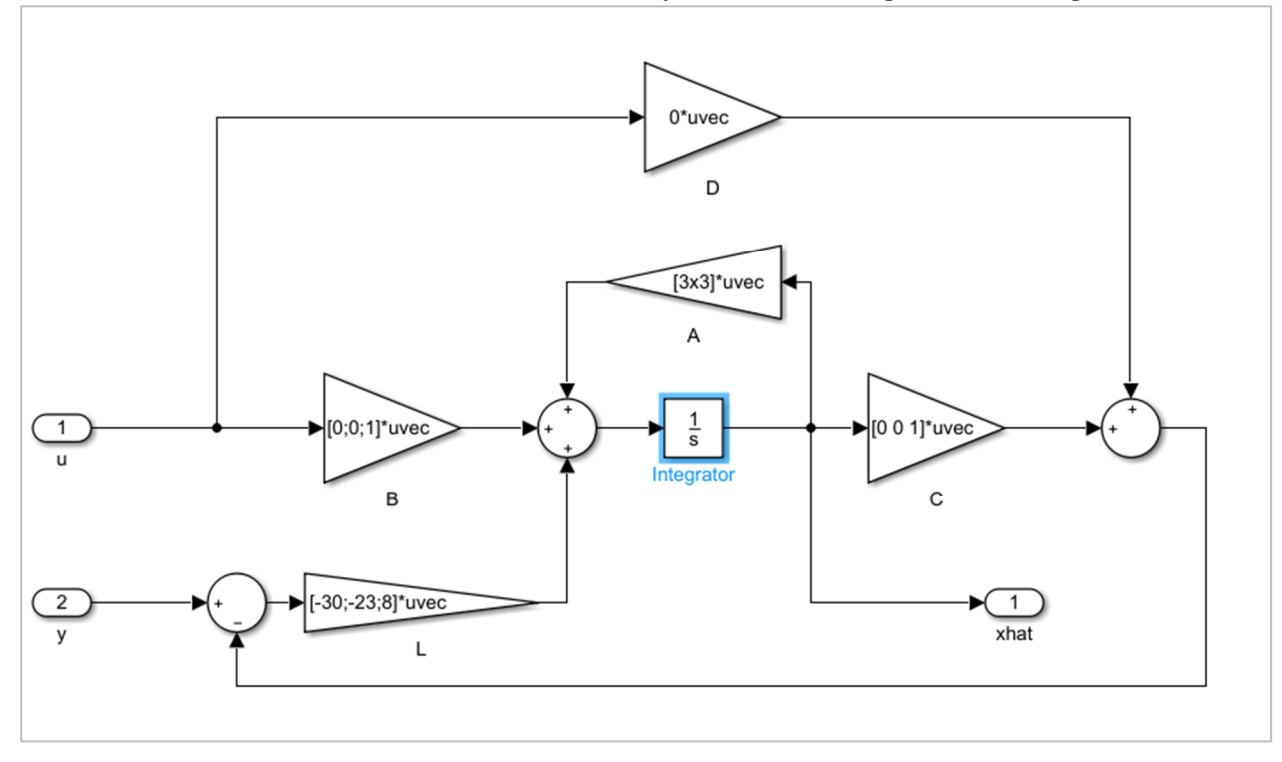

The block **Linear State Observer** is a subsystem containing the following:

This is the implementation for the dynamical system that describes the Luenberger observer developed earlier. The matrix values in this system are all listed above.

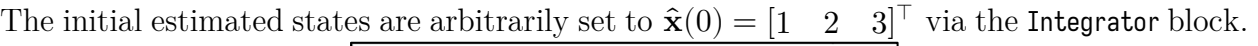

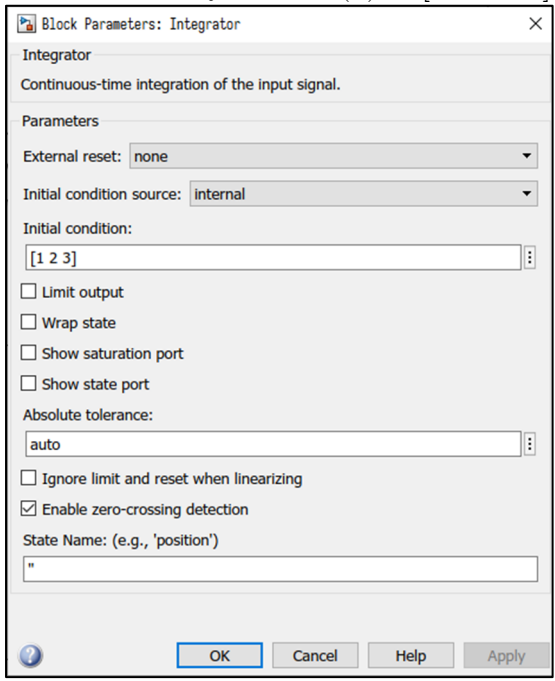

# **Plots**

This first plot is for the observer states i.e. the estimated states  $\hat{\mathbf{x}} = [\hat{x}_1 \quad \hat{x}_2 \quad \hat{x}_3]^\top$ .

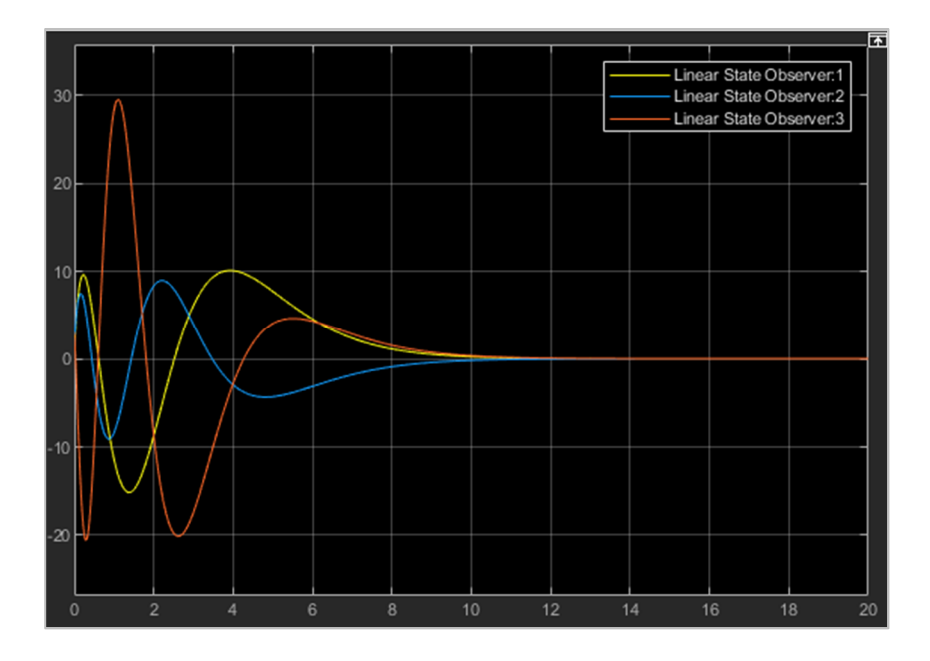

This second plot is for the output of the LTI system  $y = Cx$ .

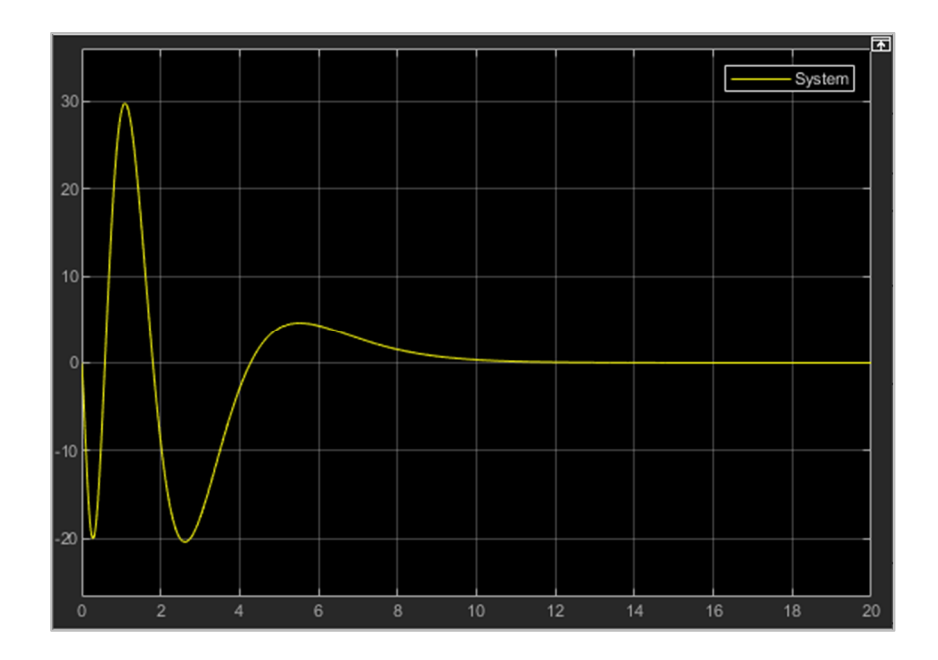

This third plot is for the feedback input  $\mathbf{u} = \mathbf{K}\hat{\mathbf{x}}$ .

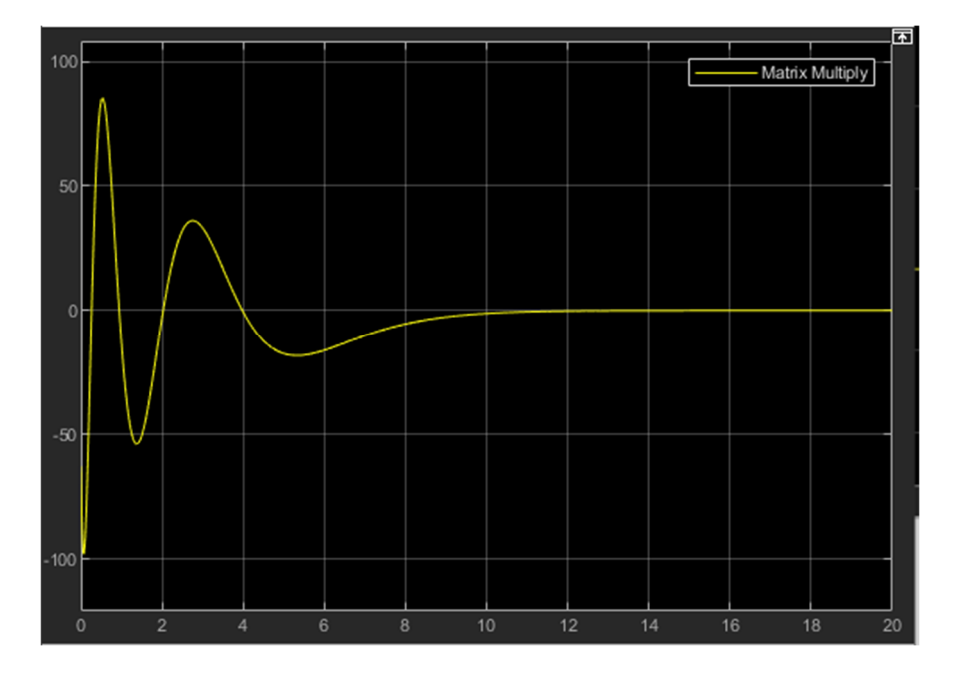

All three plots show that the system asymptotically stabilizes while reaching its goal.